J. P. Cohoon and J. W. Davidson © 1999 McGraw-Hill, Inc.

## Functions

#### Computational assistants

#### Functions

- Previous examples
	- Programmer-defined functions
		- main()
		- ApiMain()
	- Library-defined functions
		- cin.get()
		- string member functions size(), find() and substr()
		- $-$  RectangleShape **member function** D $\text{raw}(\ )$
		- SimpleWindow **member function** Open()
- ● Some good advice
	- Don't reinvent the wheel! There are lots of libraries out there

# Terminology

- ● A function is invoked (called, executed) by <sup>a</sup> function call and produces <sup>a</sup> return value
- $\bullet$  A function call specifies
	- The function name
		- Function name indicates what function is to be called
	- The values or *actual parameters* to be used in the invocation
		- The values are the actual information that the functionrequires to perform its task

```
Ch 5/ Foil 4
```

```
Invocation#include <math.h> \blacklozenge Library header file
#include <iostream>
#include <string>
using namespace std;
int main() {
  cout << "Quadratic coefficients: ";
  double a, b, c;
  cin \gg a \gg b \gg c;
  if ((a != 0) && ((b*b - 4*arc) > 0)) {
      double radical = sqrt(b*b - 4*a*c);
      double root1 = (-b + radical) / (2*a);
      double root2 = (-b - radical) / (2*a);cout << "Roots: " << root1 << " " << root2;
  }
  else {
      cout << "Does not have two real roots";
  }
  return 0;
}
```
# Invocation and Execution Process

- Flow of control is temporarily transferred to the invoked function ■ Next statement executed is the first one in the invoked
	- function
- Correspondence established between the *actual* parameters used in the invocation with the *formal* parameters in the definition.
	- Value of b\*b 4\*a\*c  $\rightarrow$  first actual parameter
	- Parameters are maintained in the invocation activation record
- Invoked function is executed
- ●Flow of control returns to the invocation statement
- ● The return value of the invoked function is used in the invocation expression

## Activation Records

- Fresh activation record is created for each invocation of a function.
- $\bullet~$  Even function  $\text{\tt main}(\ )$  , which is invoked by the operating system, has an activation record.
- $\bullet~$  The activation record for a function is large enough to store
	- Values associated with each object that is defined within the function
	- Memory to temporarily hold the return value
	- Depending upon the compiler
		- A pointer to the current statement being executed
		- –A pointer to the invoking statement

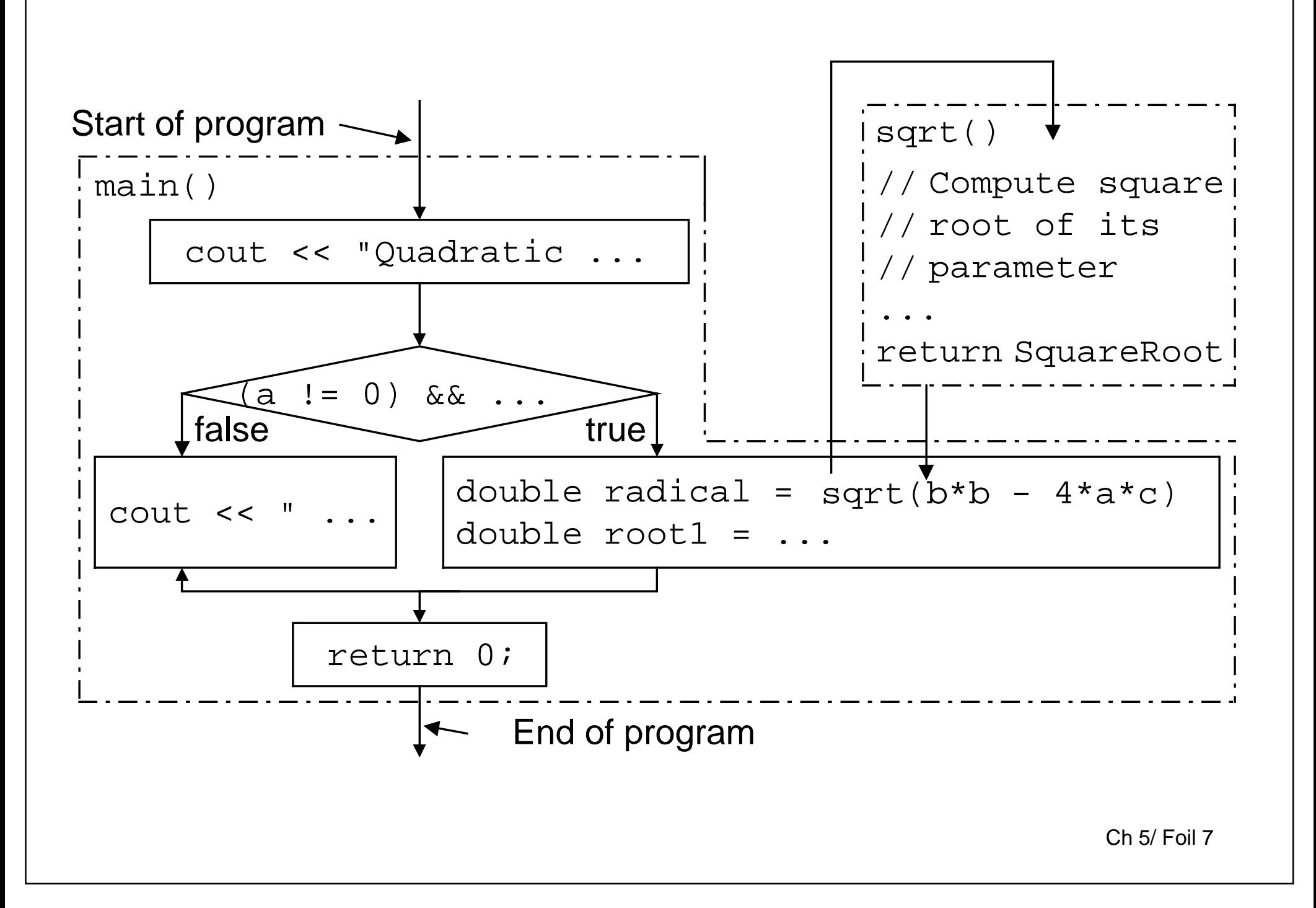

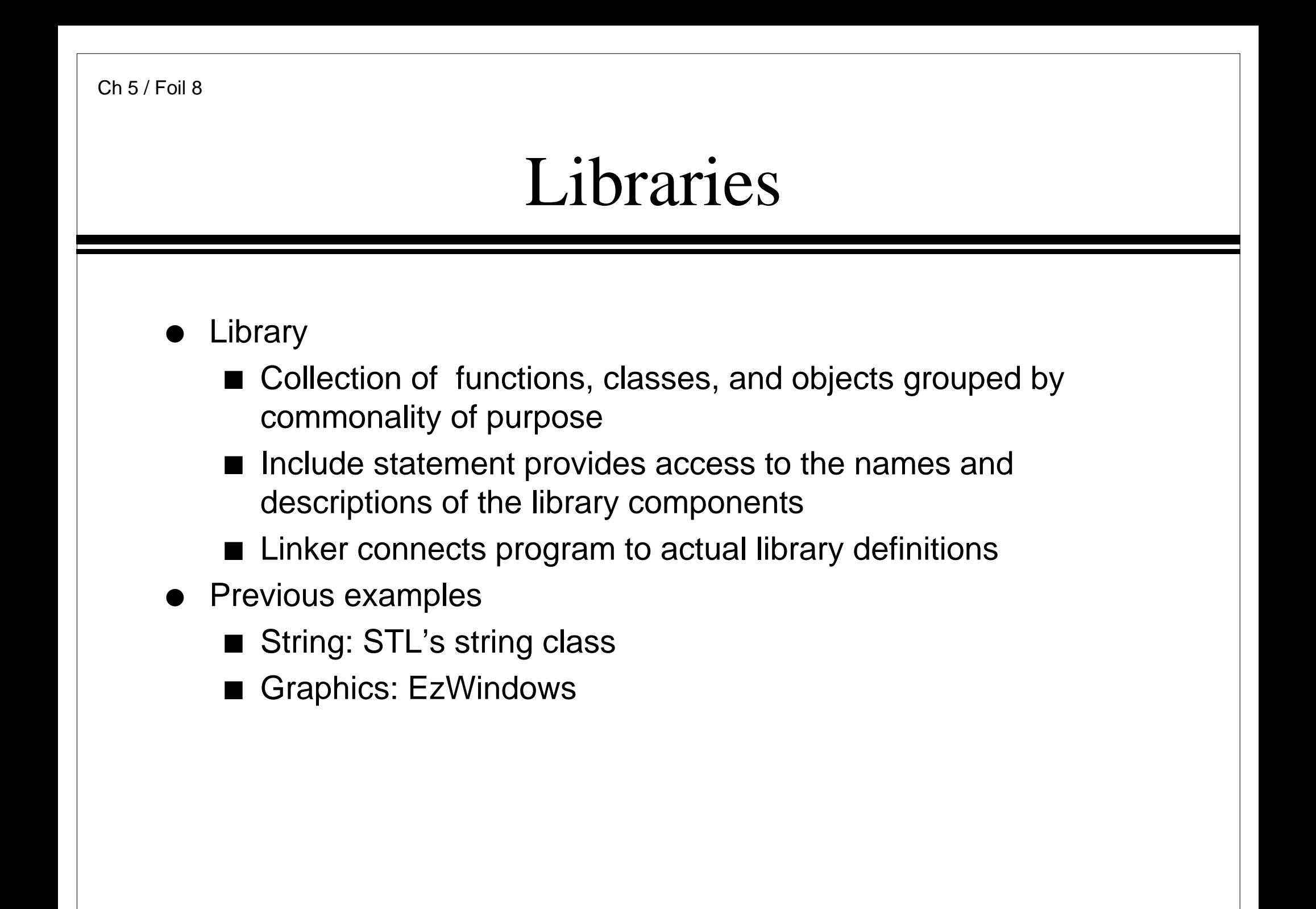

# Some Helpful Standard Libraries

● fstream

Ch 5 / Foil 9

- File stream processing
- assert
	- C-based library for assertion processing
- iomanip
	- Formatted input/output (I/O) requests
- ctype
	- C-based library for character manipulations
- math
	- C-based library for trigonometric and logarithmic functions
- Note
	- C++ has many other libraries

## Library Header Files

- ●Describes library components
- $\bullet~$  Typically contains
	- Function prototypes
		- Interface description
	- Class definitions
- Sometimes contains
	- Object definitions
		- Example: cout and cin in iostream
- $\bullet~$  Typically does not contain function definitions
	- ■Definitions are in source files
	- Access to compiled versions of source files provided by a linker

## Basic Translation Process

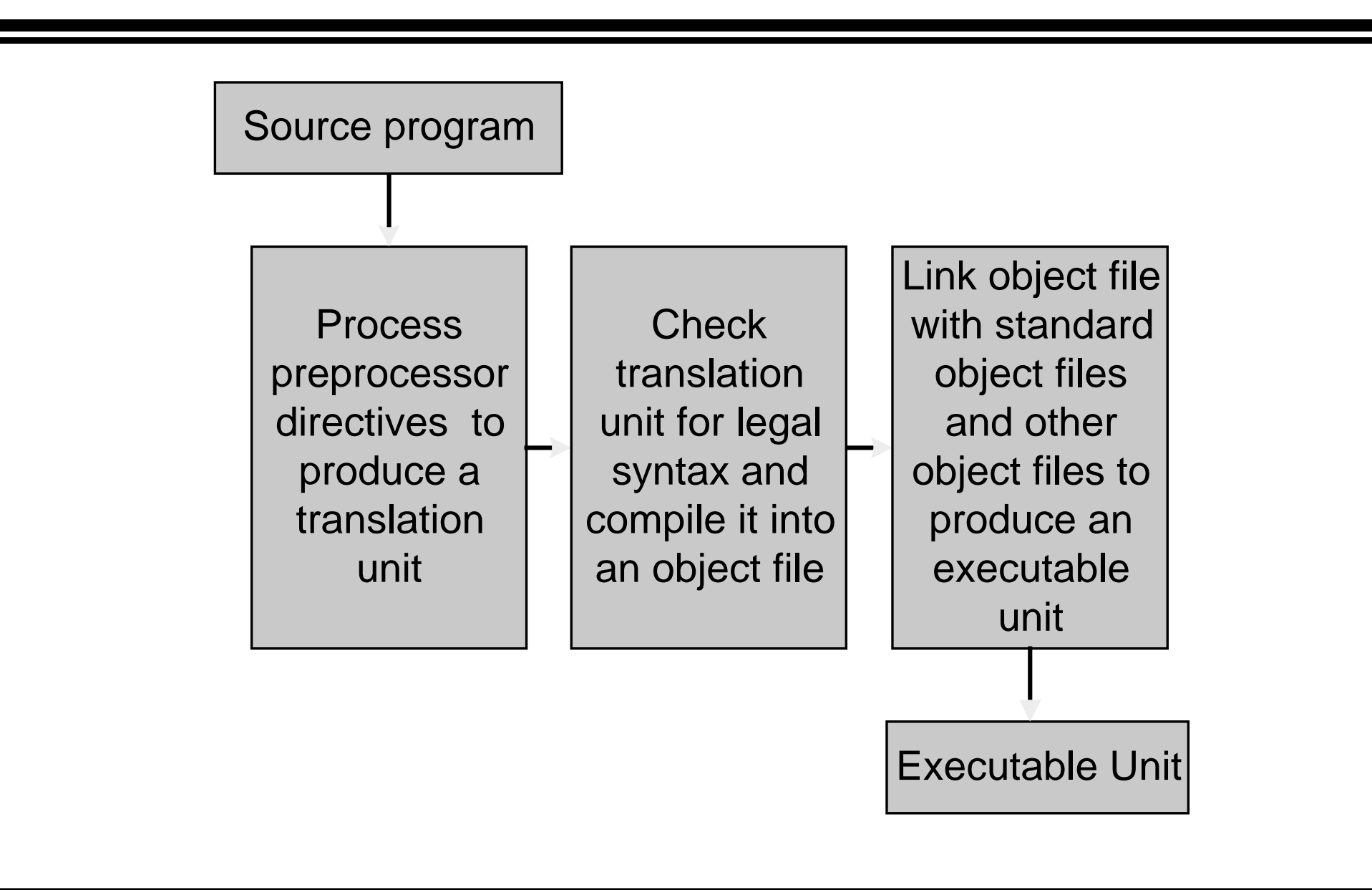

```
#include <fstream> // file stream library
#include <string>
using namespace std;
int main() {
  ifstream fin("mydata.nbr");
  int ValuesProcessed = 0;
  float ValueSum = 0;float Value;
  while (fin \gg Value) {
      ValueSum += Value;
      ++ValuesProcessed;}
  if (ValuesProcessed > 0) {
      ofstream fout("average.nbr");
      float Average = ValueSum / ValuesProcessed;
      fout << "Average: " << Average << endl;
  }
  elsecerr << "No list to average" << endl;
  return 0;
}
```

```
ifstream sin("in1.txt"); // extract from in1.txt
ofstream sout("out1.txt"); // insert to out1.txt
string s;
while (\sin \gg s) {
  sout \lt\lt s \lt\lt endl;
}
sin.close(); \frac{1}{1} // done with in1.txt
sout.close(); \angle // done with out1.txt
sin.open("in2.txt"); // now extract from in2.txt
sout.open("out2.txt", // now append to out2.txt
(ios_base::out | ios_base::app));
while (sin \gg s) {
  sout \lt\lt s \lt\lt endl;
}
sin.close();// done with in2.txt
sout.close();// done with out2.txt
```
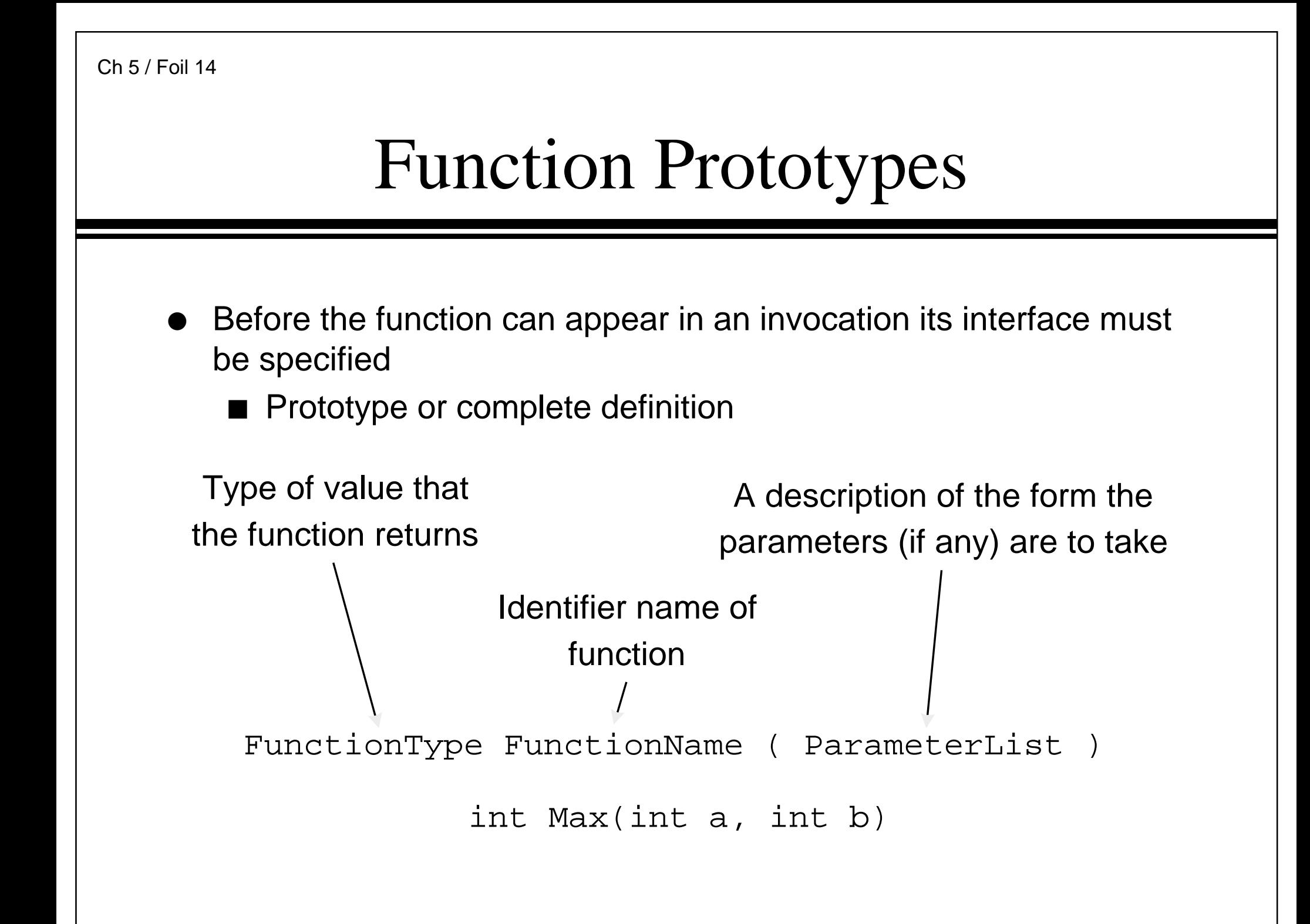

#### Parameters

- Associations
	- ■ The actual parameters are associated with the formal parameters based on position
		- First actual parameter is bound to first formal parameter
		- Second actual parameter is bound to second formal parameter
		- And so on
	- The names of the actual and formal parameters are immaterial in this mapping

```
#include <iostream>
#include <string>
using namespace std;
#include <math.h>
int main() {
  cout << "Principal amount: ";
  double StartingAmount;
  cin >> StartingAmount;
  cout << "Interest rate (%): ";
  double InterestRate;
  cin >> InterestRate;
  cout << "Years of deposit: ";
  double Years;
  cin >> Years;
```
double EndingAmount <sup>=</sup> StartingAmount

}

\* pow(1+InterestRate/100.0, Years); cout << "Principal " << StartingAmount << " when compounded annually for " << Years << "\nyears at " << InterestRate << "% produces " << EndingAmount << endl; return 0;

```
#include <assert.h>
#include <iostream>
#include <string>
using namespace std;
int main() {
  int Numerator;
  cout << "Enter numerator: ";
  cin >> Numerator;
  int Denominator;
  cout << "Enter denominator: ";
  cin >> Denominator;
  assert(Denominator); // really should be if test
  int Ratio = Numerator / Denominator;
  int Remainder = Numerator % Denominator;
  cout << Numerator << "/" << Denominator << " = "
  << Ratio << " with remainder " << Remainder;
  return 0;
}
```